### **COMPITO di ARCHITETTURA DEI CALCOLATORI del 28-02-2023 MATRICOLA\_\_\_\_\_\_\_\_\_\_\_\_\_\_\_\_**

**DA RESTITUIRE INSIEME AGLI ELABORATI e A TUTTI I FOGLI**

→ **NON USARE FOGLI NON TIMBRATI**

→ **ANDARE IN BAGNO PRIMA DELL'INIZIO DELLA PROVA** → **NO FOGLI PERSONALI, NO TELEFONI, SMARTPHONE/WATCH, ETC**

 **COGNOME\_\_\_\_\_\_\_\_\_\_\_\_\_\_\_\_\_\_**

**NOME\_\_\_\_\_\_\_\_\_\_\_\_\_\_\_\_\_\_\_\_**

NOTA: dovrà essere consegnato l'elaborato dell'es.1 come file **<COGNOME>.s** e quelli dell'es. 4 come files **<COGNOME>.v** e **<COGNOME>.png NOTA2: per il recupero della prima prova in itinere svolgere gli esercizi 3 e 4; per il recupero della seconda, esercizi 1 e 2.**

1) [10/30] Trovare il codice assembly RISC-V corrispondente al seguente micro-benchmark (**utilizzando solo e unicamente istruzioni dalla tabella sottostante**), rispettando le convenzioni di uso dei registri dell'assembly (riportate qua sotto, per riferimento).

**}**

**void swap(char \*v[], int i, int j) { char \*temp;**  $temp = v[i]; v[i] = v[j]; v[j] = temp;$ **} void qsort1(char \*v[], int left, int right) { int i, last; if (left >= right) return; swap(v, left, (left+right)/2); last = left;** for  $(i = left+1; i \leq right; i++)$  **if (\*v[i] < \*v[left]) swap(v, ++last, i); swap(v, left, last); qsort1(v, left, last-1); qsort1(v, last+1, right); } Nota: 'int' è un intero a 64 bit.**

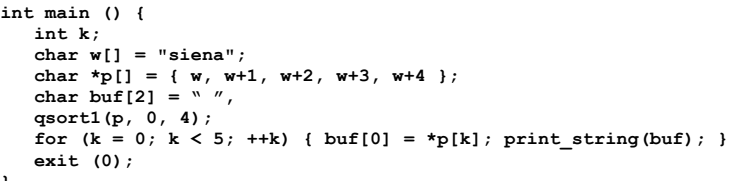

# **RISCV Instructions (RV64IMFD) v221117**

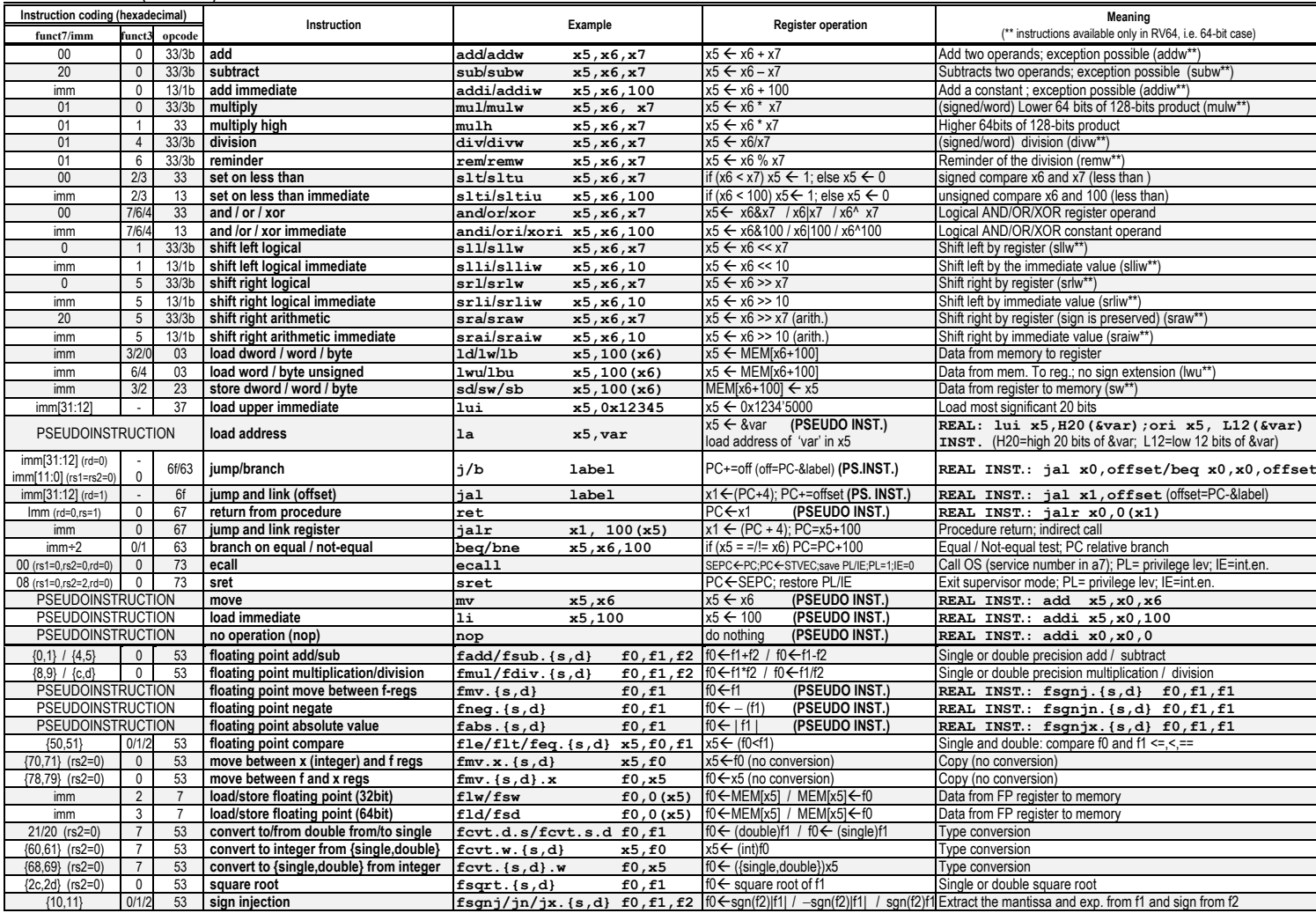

**Register Usage**

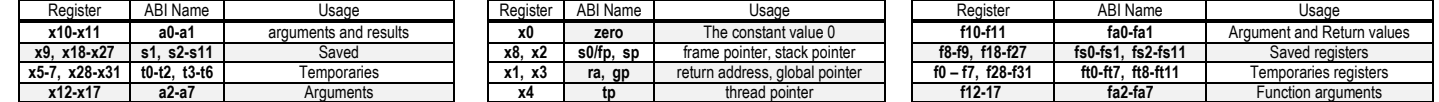

**System calls**

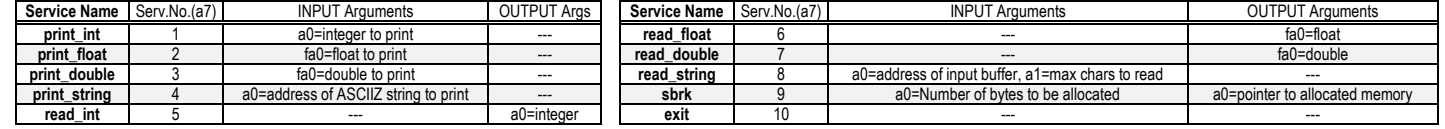

# **COMPITO di ARCHITETTURA DEI CALCOLATORI del 28-02-2023 SOLUZIONE**

- 2) [5/30] Si consideri una cache di dimensione 64B e a 2 vie di tipo write-back/write-non-allocate. La dimensione del blocco e' 4 byte, il tempo di accesso alla cache e' 4 ns e la penalita' in caso di miss e' pari a 40 ns, la politica di rimpiazzamento e' LRU. Il processore effettua i seguenti accessi in cache, ad indirizzi al byte: 126, 120, 127, 125, 184, 120, 215, 143, 287, 308, 290, 298, 212, 195, 357, 146, 342, 213, 143, 149. Tali accessi sono alternativamente letture e scritture. Per la sequenza data, ricavare il tempo medio di accesso alla cache, riportare i tag contenuti in cache al termine, i bit di modifica (se presenti) e la lista dei blocchi (ovvero il loro indirizzo) via via eliminati durante il rimpiazzamento ed inoltre in corrispondenza di quale riferimento il blocco e' eliminato.
- 3) [4/30] Dato il full adder di figura (A e B sono i due bit da sommare e  $C_{\text{IN}}$  il riporto in ingresso; S è il risultato della somma, G è il segnale di generate e P il segnale di propagate) sintetizzare la rete logica di S, G e P in forma di somma di prodotti, ovvero utilizzando due soli livelli di logica in termini di porte AND e OR. Si può scrivere la soluzione esprimendo per S, G e P le rispettive equazioni booleane.

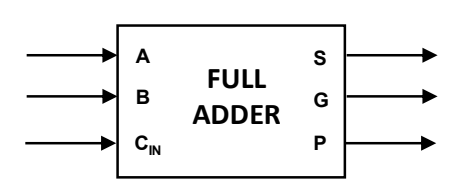

4) **[11/30] Realizzare** in Verilog un contatore verso l'alto ad una cifra decimale (cioè che conta 0, 1, …, 9, 0, …) che viene incrementato ad ogni colpo di clock CLK e basato su Flip-Flop T (che commutano sul fronte in salita del clock). Il conteggio comparirà sull'uscita Q. Al raggiungimento del valore 0 l'uscita CARRY passerà ad 1 (altrimenti vale 0). Il conteggio continuerà poi ciclicamente. Gli stimoli di ingresso sono dati dal seguente modulo Verilog Testbench. Viene inoltre fornito il codice del FF-Tp.

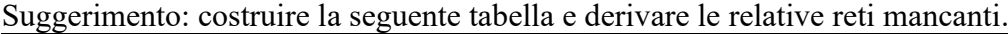

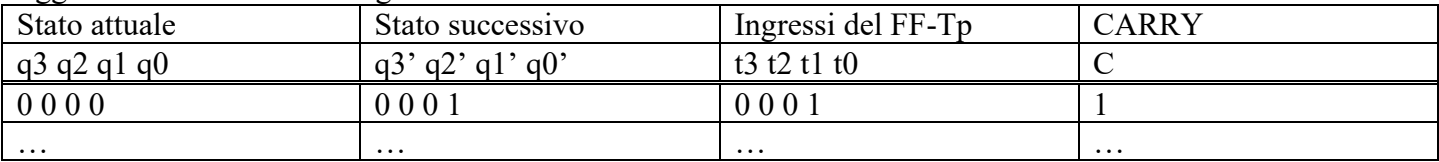

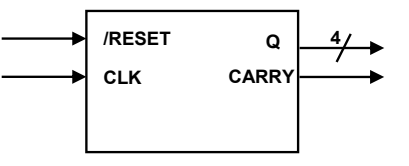

**Tracciare il diagramma di temporizzazione [punti 5/30 degli 11 di questo esercizio]** come verifica della correttezza dell'unità riportando i segnali CLK, /RESET, uscita Q e uscita CARRY per la durata complessiva. Nota: si può svolgere l'esercizio su carta oppure con ausilio del simulatore salvando una copia dell'output (diagramma temporale) e del programma Verilog su USB-drive del docente.

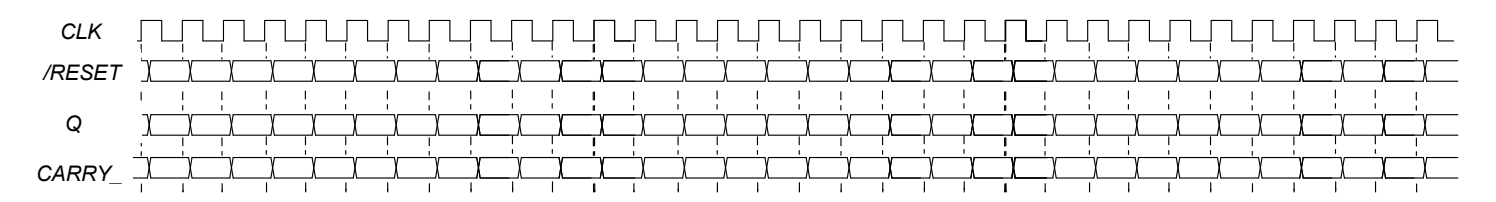

```
module TopLevel;
  reg CLK; reg RESET_; always #10 CLK<=(!CLK);
  wire[3:0] Q; wire OUT;
  initial begin
     RESET_ = 1'b1; CLK = 0;
     #2 RESET_ = 1'b0; #5 RESET_ = 1'b1; #320 $finish;
  end 
  MyCounter mc(Q,OUT, CLK,RESET_);
   //debug:
  wire q0=mc.q0, q1=mc.q1, q2=mc.q2, q3=mc.q3;
endmodule
```

```
// Flip-Flop T sensibile al fronte in salita
module FFTp(q,qbar,clock,reset_, t);
   input clock, reset_;
   input t;
   output q,qbar;
   reg STAR;
   parameter S0=0,S1=1;
   assign q=(STAR==S0)?0:1, qbar=(STAR==S0)?1:0;
   always @(reset_==0) #1 STAR <= S0;
   always @(posedge clock) if (reset_==1) #1
     casex(STAR)
       S0: STAR <= (t==0)?S0:S1;
       S1: STAR <= (t==1)?S0:S1;
     endcase
endmodule
```
### **SOLUZIONE**

#### **ESERCIZIO 1**

.data<br>w: .asciz "siena" buf: .asciz " text. .globl main swap:  $add t1, a0, a2 # sv[i]$ add t1,a0,a2 # &v[j]<br>1d t2,0(t0) # v[i]<br>1d t3,0(t1) # v[i]<br>sd t3,0(t0) # v[i]=v[j]<br>sd t2,0(t1) # v[j]=v[i] ret<br>#----------------------------- $qsort1$ : sort:<br># a0=v, a1=left, a2=right<br>addi sp,sp,-48 #<br>sd ra, 0(sp)<br>sd s0, 8(sp)  $s1.16$  (sp)  $sd$  $s2, 24 (sp)$ <br> $s3, 32 (sp)$  #last sd sd sd  $s4,40(sp)$  #i  $mv$  $s0, a0$  $m<sub>v</sub>$  $s1, a1$ s2, a2 slt t0.a1.a2 # left<?right beq  $t0, x0, q$  end#false: end # a0=v e' gia' a posto<br># a1=left e' gia' a posto<br>add t0,a1,a2 #left+right srai  $a2, t0, 1$  #(.)/2 call swap  $\frac{1}{53.51}$ #last=left  $addi$   $s4, s1, 1$   $\#i=left+1$ q\_for\_ini:<br>slt t6,s2,s4 #right<?i

bne t6, x0, q for end<br>slli t0, s4, 3 #byte offset i<br>add t1, s0, t0 # &v[i]<br>ld t2, 0(t1) # v[i]<br>lb t3, 0(t2) # \*v[i] 15 t3,0(t2) # \*v[1]<br>slli t0,s1,3 #byte offset left<br>add t1,s0,t0 # &v[left]<br>ld t2,0(t1) # v[left]<br>b t4,0(t2) # \*v[left]<br>slt t6,t3,t4 # (..)<(.)  $begin{cases} 1 - 1 & \text{if } n \leq 1 \\ 1 & \text{if } n \leq 1 \end{cases}$ mv  $a0, s0$   $\overline{40}$ <br>addi s3, s3, 1  $\overline{4}$ ++1 ast mv  $a1, s3$ <br>mv  $a2, s4$ # nuovo last  $#i$  $\frac{dE}{dE}$ q\_if\_end:<br>addi s4,s4,1 # i++  $\begin{minipage}{.4\linewidth} \textbf{b q-for_ini} \\ \textbf{q-for-end:} \end{minipage}$ ror\_ena:<br>mv a0,s0 #v<br>mv a1,s1 #left<br>mv a2,s3 #last call swap  $mv = a0, s0$  #v<br>mv  $a1, s1$  #left addi  $a2, s3, -1$  #last-1 call gsort1 mv  $a0, s0$  #v<br>addi  $a1, s3, 1$  #last+1 mv  $a2, s2$  #right<br>call qsort1  $m<sub>v</sub>$  $q_{end}$ :<br> $1d$  $ra, 0(sp)$ 1d  $s0, 8(sp)$ <br>1d  $s1,16(sp)$  $s2, 24 (sp)$  $1d$  $1d$  $s3.32$  (sp)  $\overline{14}$  $s4, 40$  (sp  $addi$  sp, sp, +48 #  $r_{\alpha}$ 

main: -----<br># t0=k, t1=w, t2=buf, a0=p addi sp, sp, -40 #allocate p[5] # initializza il vettore p  $1a$  t1, w # &w<br>mv a0, sp # a2=&p  $\frac{1}{2}$  sd t1,0(a0) # p[0]=&w<br>addi t1,t1,1 # next char in w  $sd$  t1,8(a0) #  $p[1]=6(w+1)$ <br>addi t1,t1,1 # next char in w adul 1,16(a0) # p[2]=5(w+2)<br>addi 11,15,1 # next char in w<br>addi 11,11,1 # next char in w<br>addi 124(a0) # p[3]=5(w+3)<br>addi 11,t1,1 # next char in w<br>sd t1,32(a0) # p[4]=5(w+4) # chiama qsort1 li al,  $0 + 2$ nd param<br>li a2, 4  $+ 3$ rd param  $call$  qsortl  $mv$  al, sp # ri-inizializza a1=&p  $\#$  per uso successivo<br>la a0, buf  $\#$  a0=&buf # stampa contenuto finale di p  $1i \t0.0$  # k = 0  $for$ <sub>m\_ini</sub>:  $\sin \overline{t}$   $\sqrt{t}$  6, to, 5 # k<?5 beq t6,x0, for m end # se falso: fine<br>slli t1, t0, 3 # byte offset k siii ti, to, s + byte orise<br>
add ti, al, til  $\frac{4}{5}$  p[k]<br>
1d t6, 0(t1)  $\frac{4}{5}$  p[k]<br>
1b t5, 0(t6)  $\frac{4}{5}$  \* p[k]<br>
sb t5, 0(a0)  $\frac{4}{5}$  buf[0]=(.) li  $a7,4$  #  $print_string$  $ecail$ addi  $t0.t0.1$  #  $++k$ Run I/O b for\_m\_ini for  $\overline{m}$  end:<br>li a7.10 aeins  $ecal1$ 

#### **ESERCIZIO 2**

Sia X il generico riferimento, A=associativita', B=dimensione del blocco, C=capacita' della cache. Si ricava S=C/B/A=# di set della cache=64/4/2,  $XM=X/B$ ,  $XS = XM\$ S,  $XT = XM/S$ .  $A=2$ ,  $B=4$ ,  $C=64$ ,  $RP=LRU$ ,  $Thit=4$ ,  $Tpen=40$ , 20 references:<br>===  $T$  X XM XT XS XB H [SET]:USAGE [SET]:MODIF [SET]:TAG  $== R 126$  $31$  $\overline{\mathbf{3}}$  $\overline{7}$ 2 0 [7]:1,0 [7]:0,0 [7]:3,- $0 \quad 0 \quad 0$   $[6] : 1, 0 \quad 6] : 0, 0$ 120  $\overline{3}$  $== w$ 30 6  $[6] : 3. \begin{array}{cccc} 3 & 1 & [7]:1,0 & [7]:0,0 \\ 1 & 1 & [7]:1,0 & [7]:1,0 \end{array}$  $== R$ 127  $31$  $\mathbf{a}$  $\overline{7}$  $[7]:3, \overline{7}$  $== w$ 125  $31$  $\overline{3}$  $171:3. -$ 184  $[6] : 3, 5$  $== R$ 46 5  $[6]:3,5$ <br>[5]:6,- $== w$ 120 30  $\mathbf{3}$  $\begin{array}{c} 6 \\ 5 \end{array}$ **7 CONTENUTI dei SET al termine** 215  $53$  $6^{\circ}$  $== R$  $\begin{array}{cccc} 3 & 0 & [3]:1,0 & [3]:0,0 \\ 3 & 0 & [7]:0,1 & [7]:1,0 \\ 0 & 0 & [5]:0,1 & [5]:0,0 \end{array}$  $== w$ 143  $\overline{\mathbf{3}}$ 35  $\overline{\mathbf{4}}$  $[3] : 4,$  $[7]:3,8$  $== R$ 287 71  $\mathbf{R}$  $\overline{7}$  $-5$  $[5] : 6, 9$  $== w$ 308 77  $\mathbf{Q}$ 2 0  $[0]:1,0$   $[0]:0,0$ <br>2 0  $[2]:1,0$   $[2]:0,0$  $[0] : 9, -$ <br>[2]:9,- $== R$ 290 72 9  $\overline{\mathbf{0}}$  $== w$ 298 74 9  $\overline{2}$ **LISTA**  $== R$ 212 53  $\bf 6$ 5  $\mathbf 0$  $[5]:1,0 [5]:0,0$  $[5] : 6, 9$  $\mathbf{1}$ **BLOCCHI**  $== w$ 195 48 6  $\Omega$ 3 0 0 101:0.1 01:0.0  $101:9.6$  $\begin{array}{c|cccc}\n1 & 0 & [1]:1,0 & [1]:0,0 \\
2 & 0 & [4]:1,0 & [4]:0,0\n\end{array}$  $[1]:11,-$ <br> $[4]:4, == R$ 357 89  $11$  $\mathbf{1}$ **USCENTI:**  $== w$ 146 36  $\overline{\mathbf{4}}$  $\overline{\mathbf{4}}$  $[5]:6,10$  $\begin{bmatrix} 5 & 1 & 0 & 1 \\ 0 & 0 & 1 & 0 \\ 0 & 0 & 0 & 0 \end{bmatrix}$  $(out: XM=77 XT=9 XS=5)$ 342 10  $== R$ 85 5  $2 \quad 0$ 1 1  $[5]:1,0$   $[5]:1,0$ <br>3 1  $[3]:1,0$   $[3]:0,0$  $== w$ 213 53 6 5  $[5]:6,10$ 143  $\overline{\mathbf{4}}$  $\overline{\mathbf{3}}$  $[3]:4, == R$ 35  $== w$ 149 37  $\overline{a}$  $\overline{5}$  $1$  0  $[5]:0.1$   $[5]:1.0$  $[5] : 6.4$ (out: XM=85 XT=10 XS=5) P1 Nmiss=14 Nhit=6 Nref=20 mrate=0.700000 AMAT=th+mrate\*tpen=32

### **ESERCIZIO 3**

Per il segnale di generate G si ha banalmente  $G = A \& B$ 

Per il segnale di propagate si tratta di una porta XOR che si può sintetizzare così in somma di prodotti:  $P = A\bar{B} + \bar{A}B$ Per il segnale della somma basta scrivere la tabella di verità, es. in forma di mappa di Karnagh:

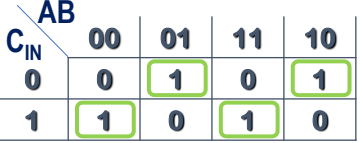

Quindi  $S = \overline{AB} C_{IN} + \overline{AB} \overline{C_{IN}} + \overline{AB} C_{IN} + \overline{AB} \overline{C_{IN}}$ 

## **COMPITO di ARCHITETTURA DEI CALCOLATORI del 28-02-2023**

# **SOLUZIONE**

# **ESERCIZIO 4**

Completando la tabella che mette in relazione stato presente e successivo si possono derivare i valori da inserire sugli ingressi dei FF-Tp. Da questa tabella si possono facilmente ricavare le reti combinatorie che mettono in relazione gli Q con T (basta guardare la colonna 'stato successivo' e notare i bit che ddevono commutare ("Toggle"). Per quanto riguarda t0 si vede facilmente che t0-1 (sempre) mentre per  $c = \frac{q}{q^2/q^2/q}$ 

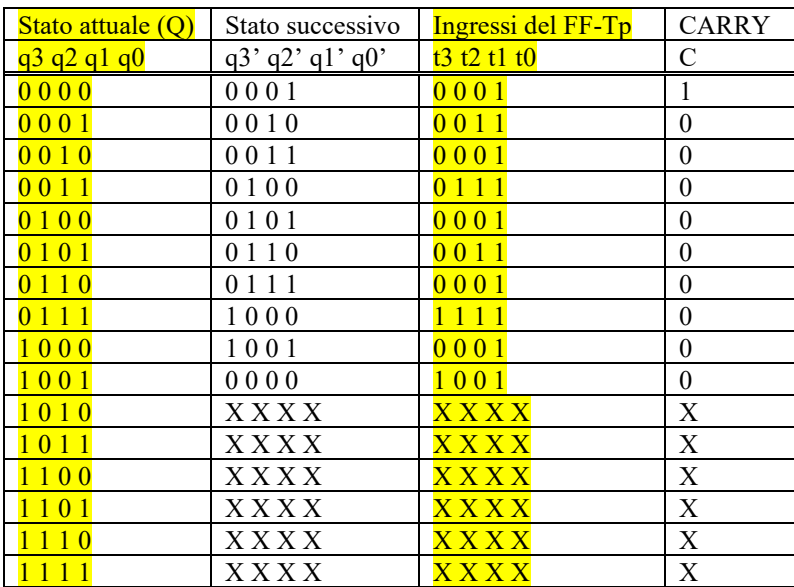

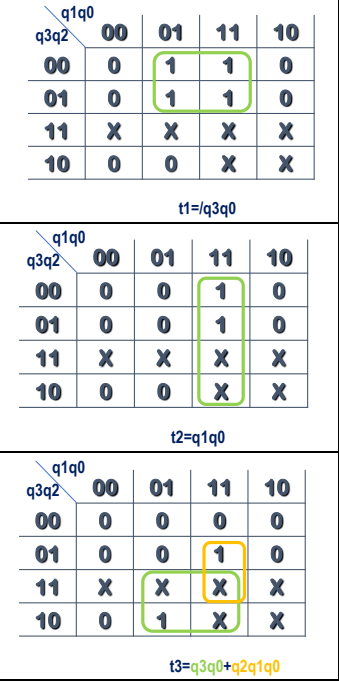

**Si può quindi far riferimento al seguente schema:**

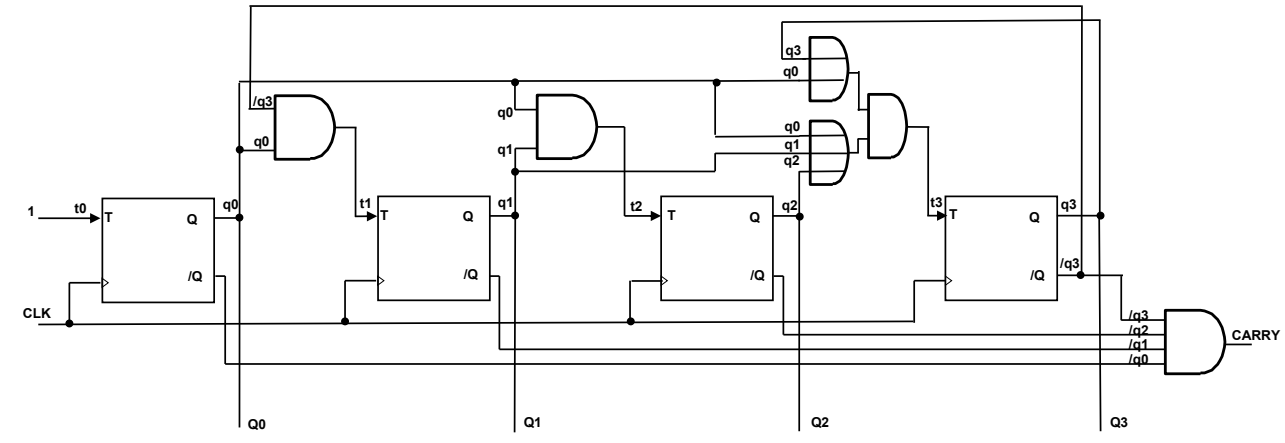

## **Codice Verilog:**

**module MyCounter(Q,c, clock,reset\_);**

```
 input clock, reset_;
```
 **wire q0,q1,q2,q3,q0bar,q1bar,q2bar,q3bar,t0,t1,t2,t3;**

```
 output[3:0] Q; output c;
```
 **assign t0=1, t1=q3bar&q0, t2=q1&q0, t3=(q3&q0)|(q2&q1&q0), c=q3bar&q2bar&q1bar&q0bar; FFTp fp0(q0,q0bar,clock,reset\_, t0); FFTp fp1(q1,q1bar,clock,reset\_, t1); FFTp fp2(q2,q2bar,clock,reset\_, t2); FFTp fp3(q3,q3bar,clock,reset\_, t3);**

```
 assign Q[3]=q3, Q[2]=q2, Q[1]=q1, Q[0]=q0;
```

```
endmodule
```
# **Diagramma di Temporizzazione:**

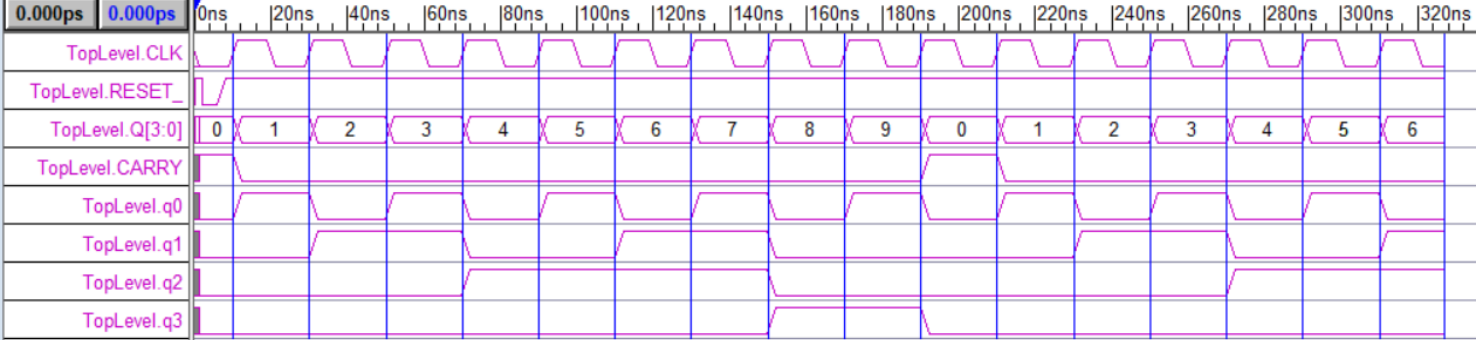